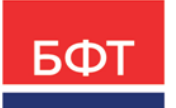

#### **ООО «БФТ»**

129085, г. Москва, ул. Годовикова, д. 9, стр. 17 +7 (495) 784-70-00

ineed@bftcom.com bftcom.com

Приложение к прайс-листу на программный комплекс «БФТ.Управление активами»

> УТВЕРЖДЕНО Приказом БФТ ПР О-БФТ 858-(1) 01.08.2023

# **ФУНКЦИОНАЛЬНОЕ ОПИСАНИЕ**

БФТ.Управление активами

**ВЕРСИЯ № 2**

# ОГЛАВЛЕНИЕ

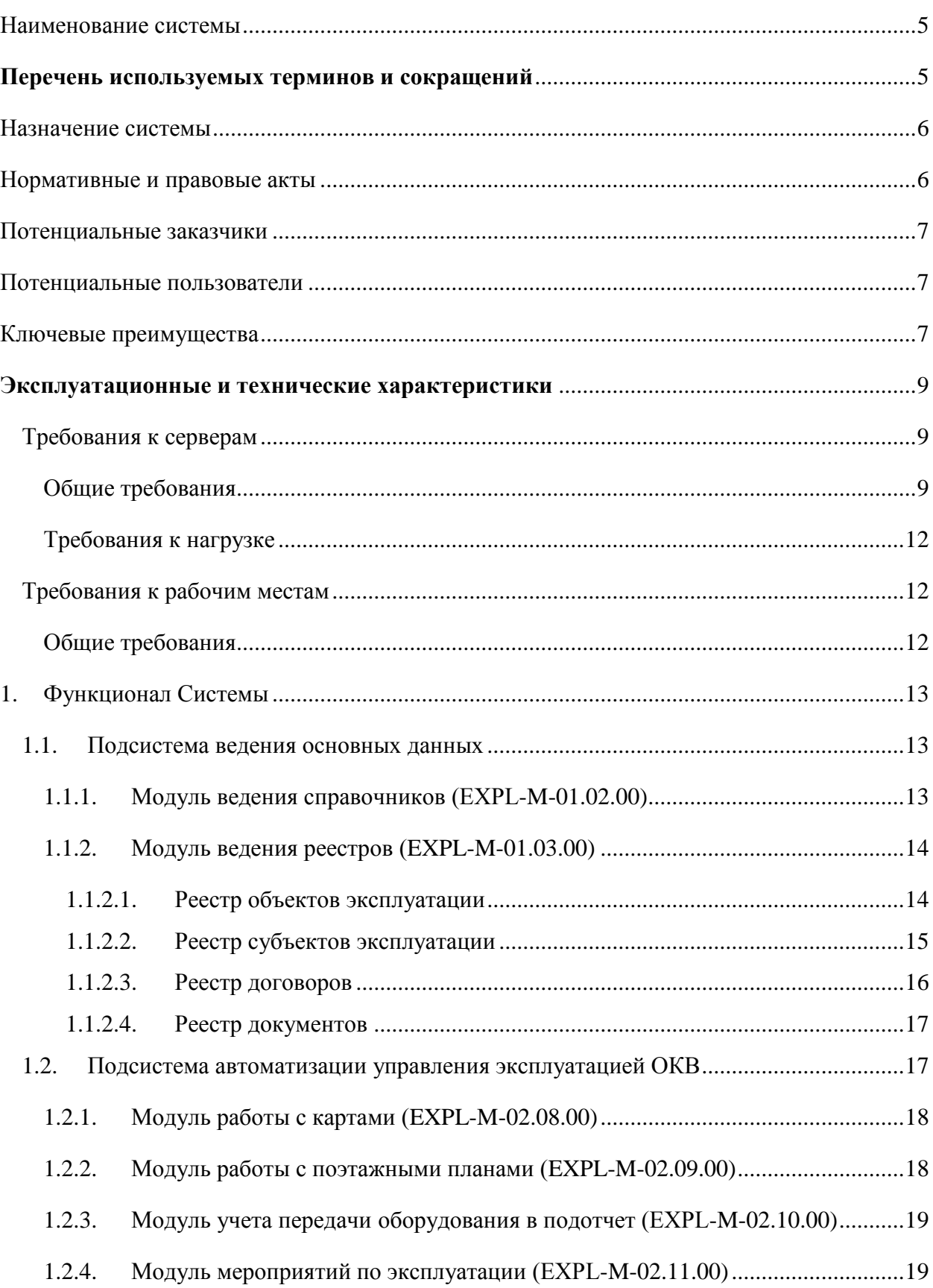

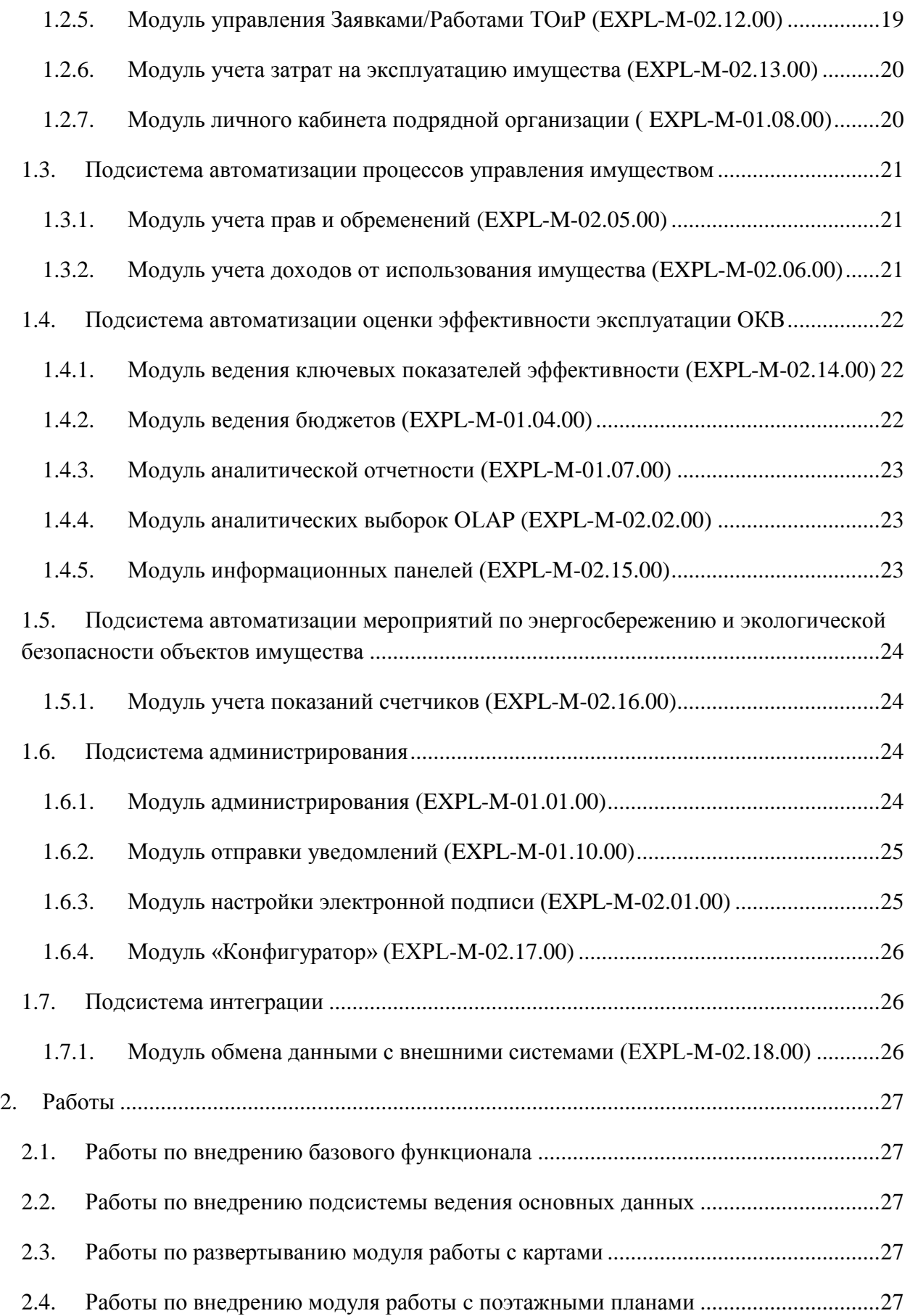

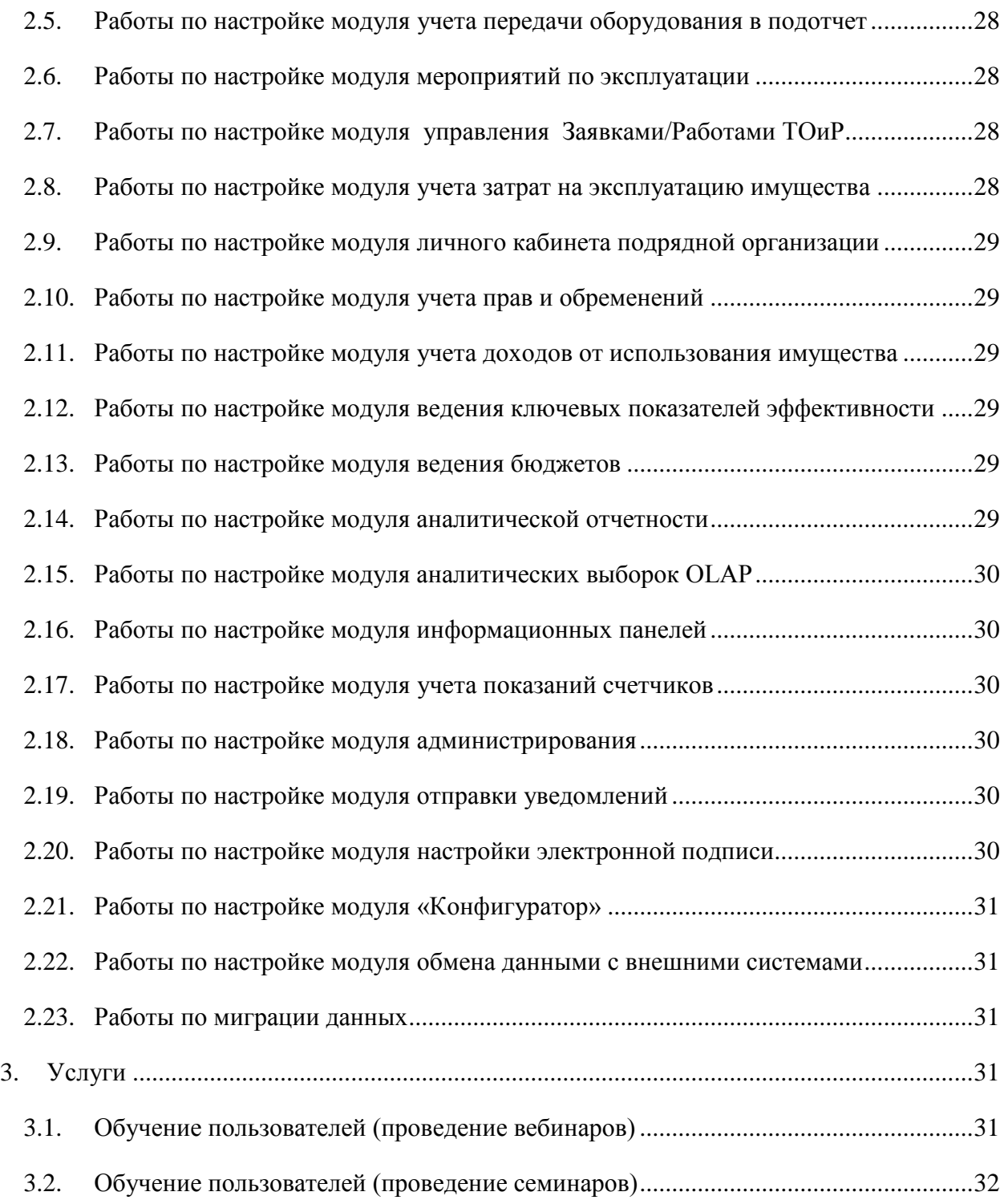

## <span id="page-4-0"></span>**Наименование системы**

### **Полное наименование**

Программный комплекс «БФТ.Управление активами».

# **Краткое наименование**

Программный комплекс «БФТ.Управление активами».

<span id="page-4-1"></span>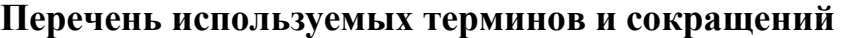

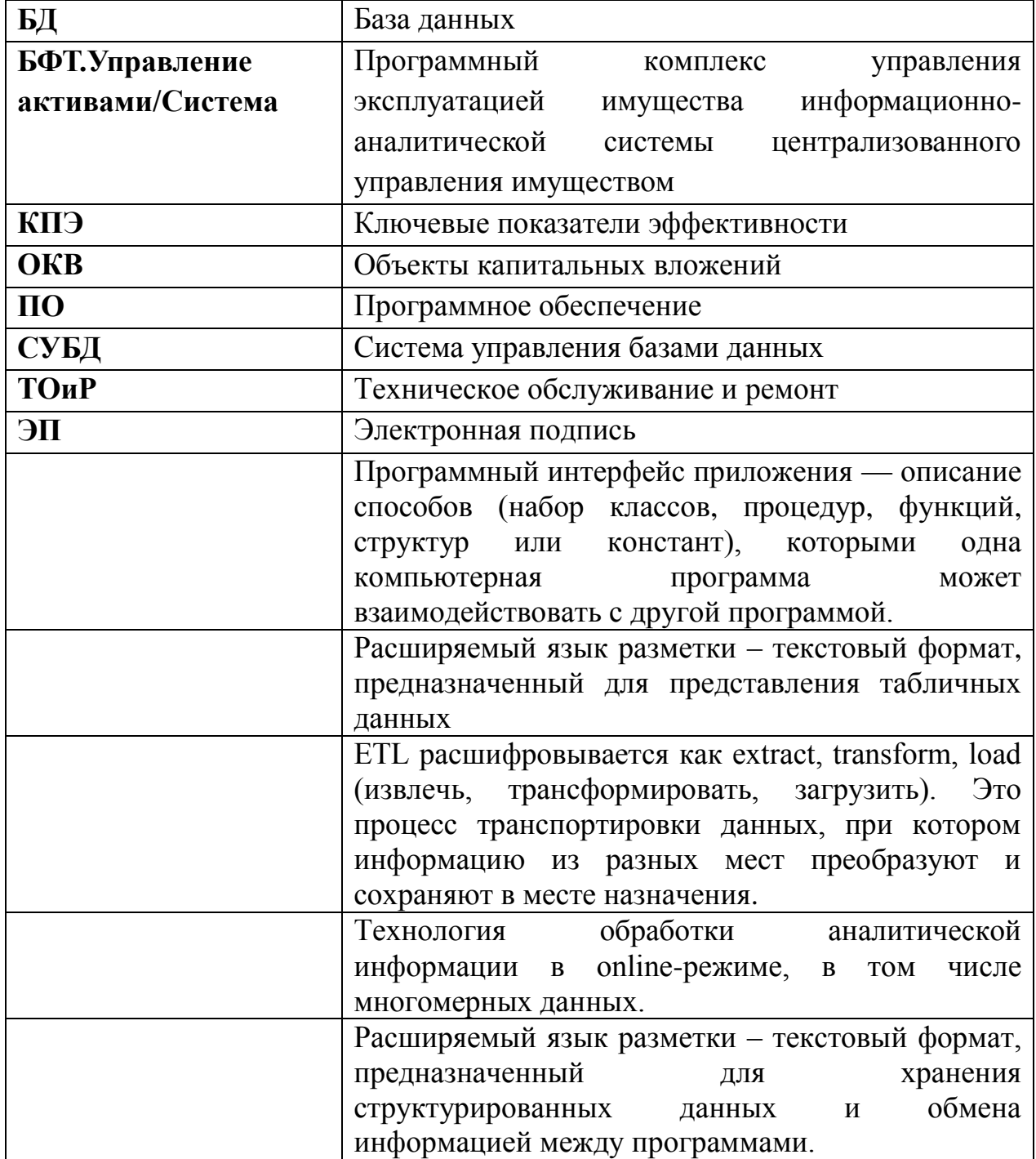

## <span id="page-5-0"></span>**Назначение системы**

Программный комплекс «БФТ.Управление активами» (далее - Система или «БФТ.Управление активами») предназначен для централизованного управления эксплуатацией имущества, находящегося в федеральной, государственной и муниципальной собственности, а также управления эксплуатацией имущества государственных компаний и других организаций.

## <span id="page-5-1"></span>**Нормативные и правовые акты**

- 1. Конституция Российской Федерации;
- 2. Гражданский кодекс Российской Федерации от 30.11.1994 № 51-ФЗ;
- 3. Бюджетный кодекс Российской Федерации от 31.07.1998 № 145-ФЗ;
- 4. Градостроительный кодекс Российской Федерации от 29.12.2004 № 190-ФЗ;
- 5. Федеральный закон от 30.12.2009 № 384-ФЗ «Технический регламент о безопасности зданий и сооружений»;
- 6. Федеральный закон от 13.07.2015 № 218-ФЗ «О государственной регистрации недвижимости»;
- 7. Федеральный закон от 05.04.2013 № 44-ФЗ «О контрактной системе в сфере закупок товаров, работ, услуг для обеспечения государственных и муниципальных нужд»;
- 8. Федеральный закон от 21.12.2021 № 414-ФЗ «Об общих принципах организации публичной власти в субъектах Российской Федерации»;
- 9. Федеральный закон от 06.10.2003 № 131-ФЗ «Об общих принципах организации местного самоуправления в Российской Федерации»;
- 10. Федеральный закон от 03.11.2006 № 174-ФЗ «Об автономных учреждениях»;
- 11. Федеральный закон от 12.01.1996 № 7-ФЗ «О некоммерческих организациях»;
- 12. Приказ Минстроя России от 24.08.2016 № 590/пр «Об утверждении свода правил «Здания и сооружения. Правила эксплуатации. Основные положения»;
- 13. Распоряжение Правительства РФ от 12.10.2020 № 2645-р «Об утверждении методики определения критериев оптимальности состава государственного и муниципального имущества и показателей эффективности управления и распоряжения им».

## <span id="page-6-0"></span>**Потенциальные заказчики**

Система предназначена для руководителей и специалистов федеральных, государственных, муниципальных учреждений и предприятий, государственных компаний и иных организаций, ответственных за содержание и эксплуатацию объектов, а также для отраслевых органов исполнительной власти контролирующих выполнение задач в рамках процессов управления эксплуатацией имущества.

Целевой аудиторией являются:

 федеральные органы исполнительной власти и их территориальные органы;

- органы государственной власти субъектов РФ;
- органы местного самоуправления;
- государственные, муниципальные учреждения и предприятия;
- государственные компании и иные организации.

## <span id="page-6-1"></span>**Потенциальные пользователи**

Потенциальными пользователями Системы являются:

 руководители государственных, муниципальных учреждений и предприятий, государственных компаний и иных организаций;

 сотрудники эксплуатационных, инженерно-технических служб государственных, муниципальных учреждений и предприятий, государственных компаний и иных организаций;

 руководители и сотрудники отраслевых органов исполнительной власти субъектов РФ, в том числе финансовых органов.

## <span id="page-6-2"></span>**Ключевые преимущества**

- 1. Единое информационное пространство для всех уровней управления имуществом.
- 2. Отображение пространственного положения объектов эксплуатации и их эксплуатационных характеристик на цифровых картографических материалах (электронные карты).
- 3. Возможность отображения размещения сотрудников, техники, мебели и оборудования на поэтажных планах объектов эксплуатации и отображения свободных рабочих мест.
- 4. Доступ к актуальной информации об использовании имущества.

- 5. Возможность автоматического планирования мероприятий по ТОиР и контроля сроков их исполнения.
- 6. Повышение оперативности и эффективности принятия управленческих решений в отношении имущества.
- 7. Оперативность получения и обмена информации между пользователями «БФТ.Управление активами».
- 8. Мониторинг и анализ показателей, используемых в процессе управления эксплуатацией имущества.

### <span id="page-8-0"></span>**Эксплуатационные и технические характеристики**

### <span id="page-8-2"></span><span id="page-8-1"></span>**Требования к серверам**

### **Общие требования**

Все серверы Системы должны соответствовать требованиям Компанииразработчика и быть оснащены системами бесперебойного питания, способными завершать работу сервера в штатном режиме. Серверы Системы не должны выполнять посторонних функций, быть контроллером домена, прокси-сервером и т. д. Запрещается установка на них постороннего ПО, которое не имеет отношение к функционированию Системы. Обслуживание серверов должно осуществляться сотрудником, имеющим соответствующую

Для серверов приложений и СУБД рекомендуется устанавливать 64х разрядную операционную систему. СУБД, сервер приложений должны соответствовать указанным в Таблице 1 требованиям.

Таблица 1

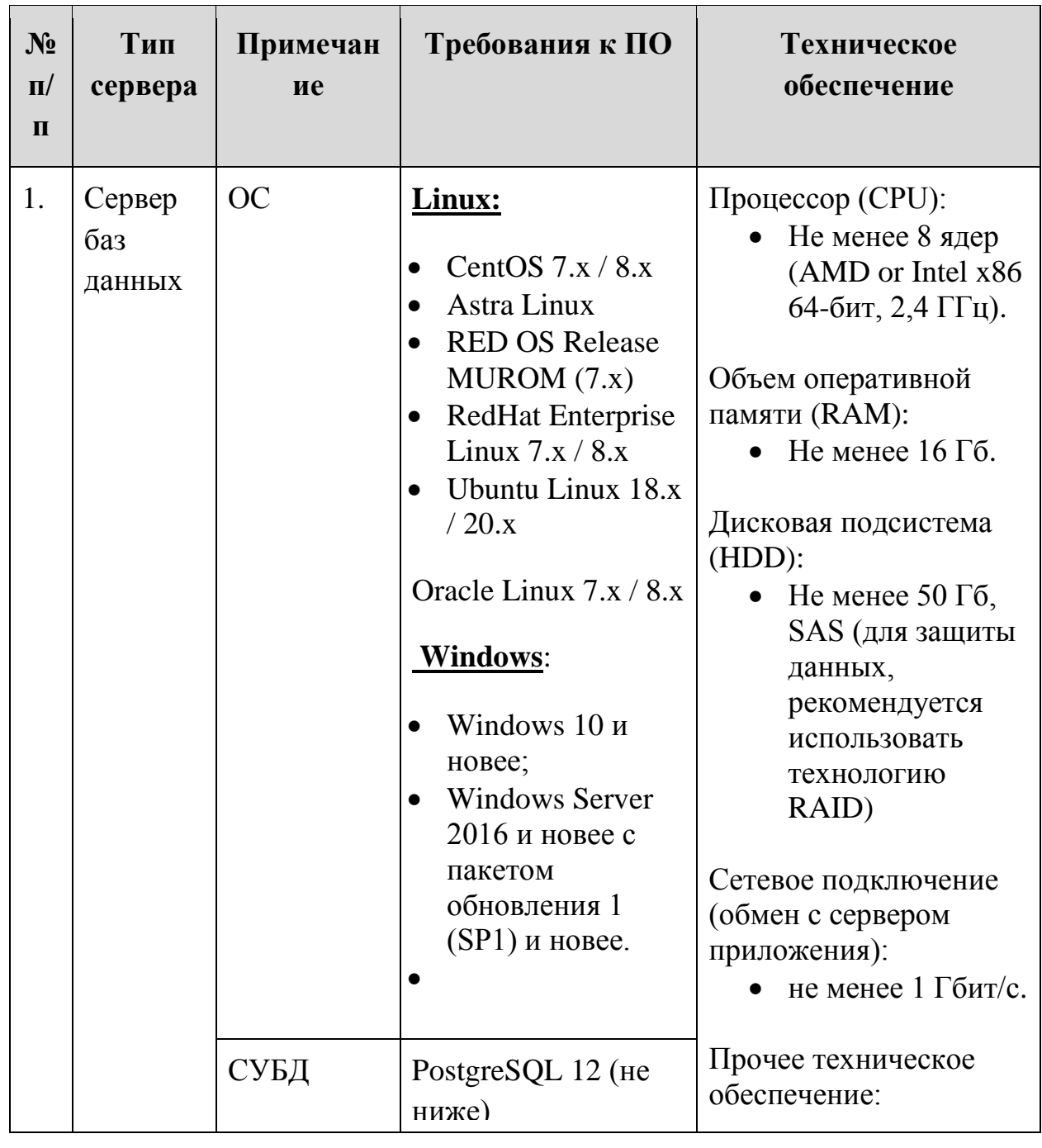

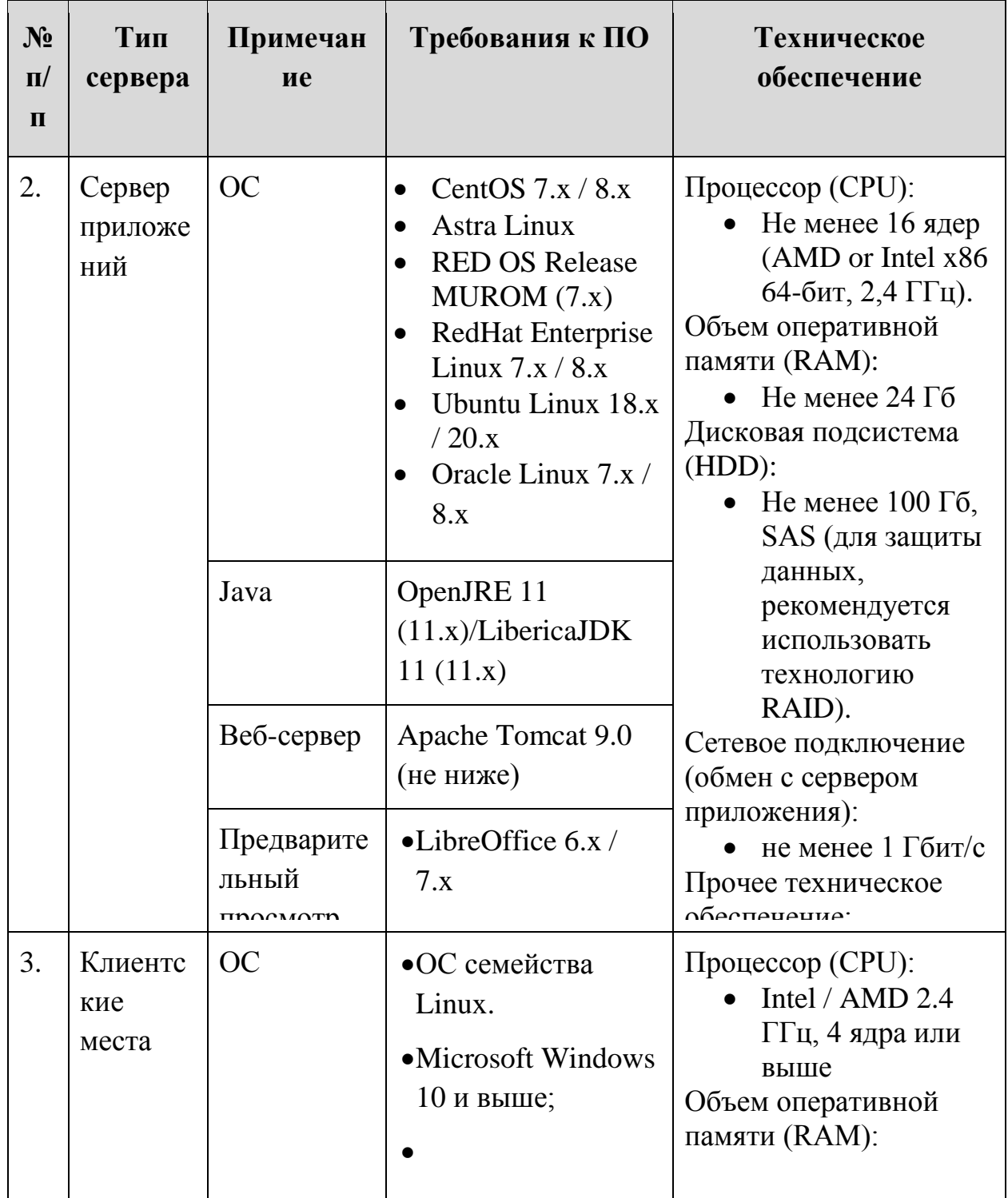

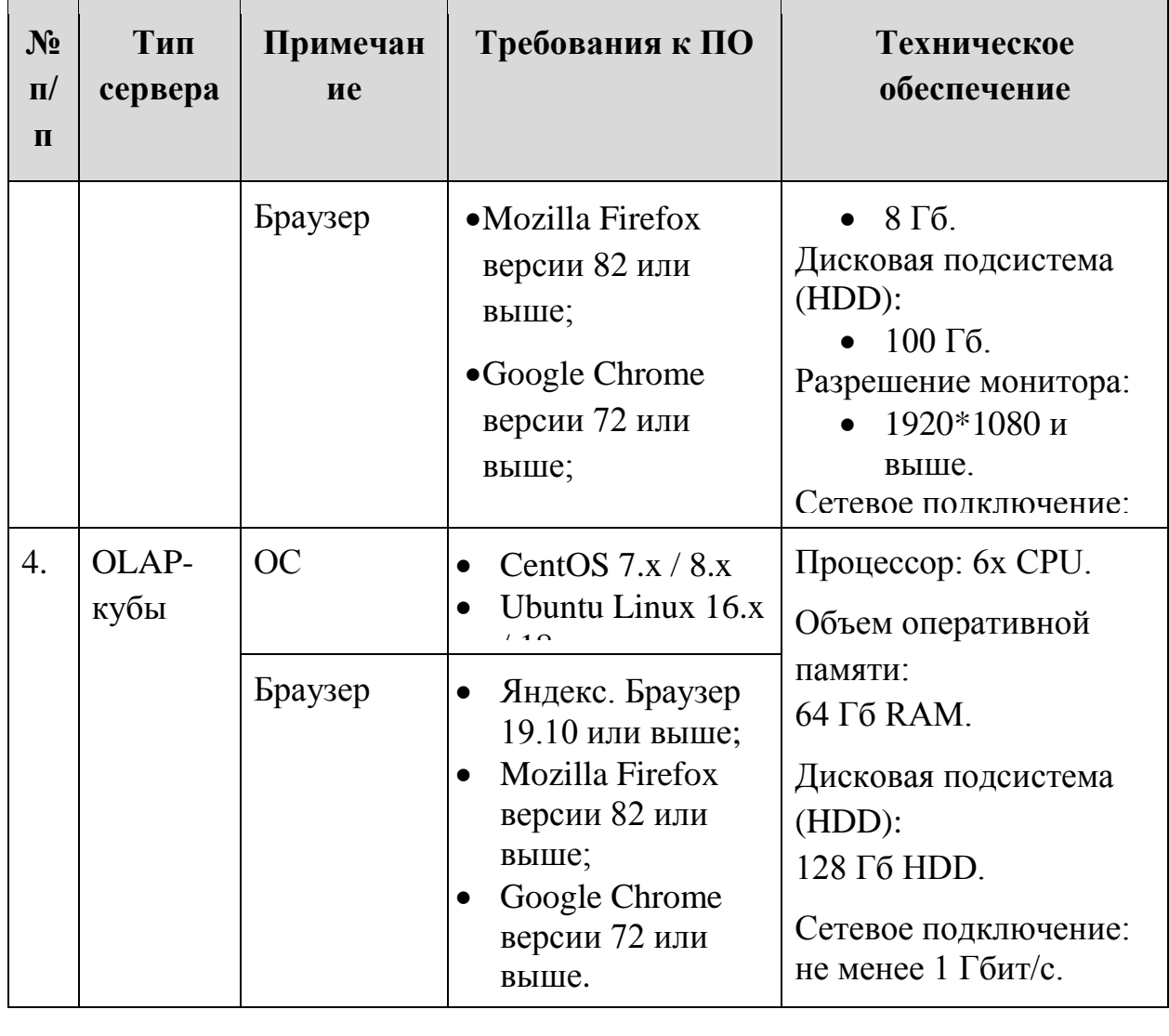

## **Требования к нагрузке**

<span id="page-11-0"></span>При выполнении условий соответствия рекомендованным в Таблице 1 требованиям сервер базы данных и сервер приложений должны обеспечивать устойчивую работоспособность и достижение характеристик:

- до 100 одновременно работающих пользователей;
- объем вложений (двоичных файлов, хранящихся в БД) до 100 ГБ.

## <span id="page-11-2"></span><span id="page-11-1"></span>**Требования к рабочим местам**

## **Общие требования**

Все рабочие места должны соответствовать указанным в Таблице 1 рекомендуемым требованиям. Рекомендуемые требования – это требования к конфигурации компьютера, который позволит достичь комфортного режима работы с Системой. Компьютер признается соответствующим требованиям, если:

 компьютер имеет конфигурацию не ниже указанной в требованиях как рекомендуемая;

компьютер подключен к линиям связи;

 к компьютеру подключены необходимые устройства и периферия;

 все устройства настроены (установлены драйверы, отсутствуют конфликты).

# <span id="page-12-0"></span>**1. Функционал Системы**

Система «БФТ.Управление активами» состоит из семи подсистем:

- 1. Подсистема ведения основных данных.
- 2. Подсистема автоматизации управления эксплуатацией ОКВ.
- 3. Подсистема автоматизации процессов управления имуществом.
- 4. Подсистема автоматизации оценки эффективности эксплуатации ОКВ.
- 5. Подсистема автоматизации мероприятий по энергосбережению и экологической безопасности объектов имущества.
- 6. Подсистема администрирования.
- <span id="page-12-1"></span>7. Подсистема интеграции.

## **1.1. Подсистема ведения основных данных**

Подсистема ведения основных данных предназначена для обеспечения возможностей ведения основных данных, таких как общероссийские классификаторы, основные реестры, общие для всех подсистем «БФТ.Управление активами». Подсистема включает в себя:

- Модуль ведения справочников (EXPL-M-01.02.00);
- Модуль ведения реестров (EXPL-M-01.03.00).

## <span id="page-12-2"></span>**1.1.1. Модуль ведения справочников (EXPL-M-01.02.00)**

Модуль ведения справочников предназначен для накопления, хранения и передачи эталонных массивов справочной информации. Состав инструментов модуля:

 создание начального решения – эталонного массива данных (справочника). Включает в себя: загрузку, нормализацию и очистку данных, а также исключение дубликатов записей;

 механизмы объединения (слияния) записей из нескольких версий справочников;

выдача данных по запросам;

обновление данных в существующих справочниках;

 набор стандартных общероссийских справочников/классификаторов с настроенными механизмами их обновления.

# <span id="page-13-0"></span>**1.1.2. Модуль ведения реестров (EXPL-M-01.03.00)**

Модуль обеспечивает ведение следующих реестров:

- реестр объектов эксплуатации;
- реестр субъектов;
- реестр договоров;
- реестр документов.

## <span id="page-13-1"></span>**1.1.2.1. Реестр объектов эксплуатации**

Данный реестр предназначен для ведения реестра объектов эксплуатации по видам объектов имущества, являющихся объектами эксплуатации:

- здания;
- земельные участки;
- помещения;
- сооружения;
- имущественные комплексы;
- конструктивные элементы;
- земельные участки;
- транспортные средства;
- оборудование;
- объекты инженерной инфраструктуры;
- объекты незавершенного строительства.

В данном реестре предоставлены следующие функциональные возможности:

 создание карточек объектов эксплуатации в зависимости от их вида;

 учет основных характеристик объектов эксплуатации, в зависимости от их типа (например: площадь – если это здание, помещение или земельный участок, марка – если это транспорт или оборудование и т. д.);

 учет технических характеристик в зависимости от типа объекта, типового проекта (если он есть). Система предоставляет возможность заполнить раздел карточки объекта эксплуатации «Технические характеристики» перечнем характеристик по кнопке «Заполнить значения характеристик» (если существует типовой проект), либо вручную – выбор каждой характеристики по кнопке «Добавить»;

 учет некоторых экономических характеристик объекта эксплуатации;

учет договоров по объекту эксплуатации;

переход на публичную кадастровую карту;

 прикрепление электронных образов документов по данному объекту эксплуатации;

 формирование иерархичного списка объектов эксплуатации с возможностью формирования родительского объекта, в границах которого технологически расположены другие объекты эксплуатации, имеющие непосредственное отношение к родительскому объекту.

Также, для каждого типа объекта эксплуатации выделен отдельный пункт меню, при выборе которого отображается список (реестр) объектов эксплуатации соответствующего типа. В реестре обеспечена возможность создания и удаления объекта эксплуатации.

## <span id="page-14-0"></span>**1.1.2.2. Реестр субъектов эксплуатации**

Данный реестр предназначен для ведения реестра субъектов, участвующих в процессах эксплуатации объектов имущества.

Реестр субъектов эксплуатации включает в себя следующие категории:

- публично правовое образование;
- юридическое лицо;
- индивидуальный предприниматель;
- физическое лицо.

В данном реестре предоставлены следующие функциональные возможности:

 учет основных сведений по субъекту эксплуатации в зависимости от его типа:

- учет адресов субъекта эксплуатации,
- учет контактных данных субъекта эксплуатации,
- учет банковских реквизитов субъекта эксплуатации;
- возможность прикрепления электронных образов учредительных и иных документов по субъекту.

Для каждого типа субъекта эксплуатации выделен отдельный пункт меню, при выборе которого отображается список (реестр) субъектов эксплуатации соответствующего типа. В реестре обеспечена возможность создания и удаления субъекта эксплуатации. Также в системе предусматривается ведение субъектов по ролям: арендатор, арендодатель, контрагенты/поставщики/исполнители и другие.

## <span id="page-15-0"></span>**1.1.2.3. Реестр договоров**

Данный реестр предназначен для ведения реестра договоров, заключаемых в процессе эксплуатации имущества.

В реестре ведется учет договоров следующих типов:

 договоры поставки товаров/работ/услуг (государственные/муниципальные контракты), в том числе договоры поставки коммунальных услуг:

- договор водоснабжения и водоотведения,
- договор поставки газа,
- договор теплоснабжения,
- договор энергоснабжения;

договоры пользования:

- договор аренды,
- договор безвозмездного пользования,
- иные договоры пользования.

Реестр договоров включает в себя следующие функции:

- учет характеристик договора:
	- дата, номер;
	- тип договора;
	- срок действия;

стороны договора.

 прикрепление к карточке договора файлов, содержащих электронные образы договора и всех дополнительных соглашений к нему.

Для каждого типа договора выделен отдельный пункт меню, при выборе которого отображается список (реестр) договоров соответствующего типа, который отображает набор полей договора, обеспечивая возможность сортировки по ним и исключения/добавления.

### <span id="page-16-0"></span>**1.1.2.4. Реестр документов**

Данный реестр предназначен для ведения реестра документов всех типов необходимых для эксплуатации объектов (технический паспорт, проектная документация, колористический паспорт, охранное обязательство и другие). Возможно прикрепление к карточке документа файлов, содержащих электронные образы документов.

Реестр имеет возможность фильтрации и сортировки по наименованию, типу документа, номеру документа, дате документа, обеспечена возможность создания и удаления документа.

### <span id="page-16-1"></span>**1.2. Подсистема автоматизации управления эксплуатацией ОКВ**

Подсистема автоматизации управления эксплуатацией ОКВ предназначена для учета информации о состоянии объектов капитальных вложений, о мероприятиях по техническому обслуживанию и ремонту объектов, деятельности и затратах по обеспечению возможности их эксплуатации. Подсистема состоит из следующих модулей:

Модуль работы с картами (EXPL-M-02.08.00);

Модуль работы с поэтажными планами (EXPL-M-02.09.00);

 Модуль учета и передачи оборудования в подотчет (EXPL-M-02.10.00);

Модуль мероприятий по эксплуатации (EXPL-M-02.11.00);

 Модуль управления Заявками/Работами ТОиР (EXPL-M-02.12.00);

 Модуль личного кабинета подрядной организации (EXPL-M-01.08.00)

 Модуль учета затрат на эксплуатацию имущества (EXPL-M-02.13.00).

17

#### <span id="page-17-0"></span>**1.2.1. Модуль работы с картами (EXPL-M-02.08.00)**

Модуль предназначен для визуального отображения различных объектов эксплуатации, являющихся объектами имущества на электронных географических картах. Работа с электронными географическими картами с использованием собственного геосервера включает в себя:

 создание и редактирование значений координат контура объекта в полях карточки объекта;

 отображение объектов на электронных географических картах, с возможностью создания контура объекта с помощью встроенного дизайнера в карточке объекта;

 изменение сведений об объекте имущества при выборе пространственного объекта на электронной карте;

 отображение пространственных объектов с использованием следующих подложек: Яндекс.Карты, 2GIS, OpenStreetMap;

 просмотр сведений об объекте имущества на электронной географической карте в окне кратких сведений об объекте имущества;

 отображение пространственных объектов с использованием цветовой индикации в соответствии с видами объектов, отображаемыми в окне кратких сведений об объекте имущества.

## <span id="page-17-1"></span>**1.2.2. Модуль работы с поэтажными планами (EXPL-M-02.09.00)**

Модуль предназначен для визуального отображения объектов эксплуатации на поэтажных планах. Модуль работы с поэтажными планами обеспечивает возможность учета объектов эксплуатации с цветовой индикацией и возможностью привязки к поэтажным планам объектов имущества.

Модуль ведения поэтажных планов включает в себя:

 создание, настройку и редактирование поэтажных планов на основании данных, внесённых в Систему;

 отображение объектов эксплуатации на поэтажных планах объектов недвижимости;

 управление размещением сотрудников и объектов эксплуатации с возможностью визуального отображения на поэтажном плане и получения информации о наличии свободных мест и загруженности использования помещения.

18

# <span id="page-18-0"></span>**1.2.3. Модуль учета передачи оборудования в подотчет (EXPL-M-02.10.00)**

Модуль учета передачи оборудования предназначен для учета данных о выданном сотрудникам оборудовании. Новое оборудование закрепляется за материально-ответственным лицом и размещается на складе. В модуле реализован бизнес-процесс приема-передачи оборудования:

- выдачи оборудования со склада;
- возврат оборудования на склад;
- передача оборудования между сотрудниками.

## <span id="page-18-1"></span>**1.2.4. Модуль мероприятий по эксплуатации (EXPL-M-02.11.00)**

Модуль мероприятий по эксплуатации предназначен для планирования и ведения мероприятий по эксплуатации. Модуль «Мероприятия по эксплуатации» включает в себя следующие функции:

 учет планируемых затрат на проведение работ в рамках мероприятия по эксплуатации;

 учет результатов исполнения работ в рамках мероприятия по эксплуатации;

возможность прикрепления электронных образов документов.

## <span id="page-18-2"></span>**1.2.5. Модуль управления Заявками/Работами ТОиР (EXPL-M-02.12.00)**

Модуль управления Заявками/Работами ТОиР предназначен для создания плана работ в рамках мероприятия по эксплуатации и создания экстренных Заявок, требующих согласования. Модуль управления Заявками/Работами ТОиР включает в себя следующие функции:

 формирование плана работ на основании регламентов проведения мероприятий по эксплуатации;

исполнение процесса согласования экстренных Заявок;

- учет способов исполнения Заявки;
- учет результатов исполнения Заявки;

 детализация операций в рамках выполнения Заявки для работ, выполняемых хозяйственным способом;

 возможность расчета планируемых показателей для операций в рамках ТОиР, выполняемых хозяйственным способом, на основании данных о планируемых трудозатратах, материалах и инструментах;

возможность прикрепления электронных образов документов.

## <span id="page-19-0"></span>**1.2.6. Модуль учета затрат на эксплуатацию имущества (EXPL-M-02.13.00)**

Модуль учета затрат на эксплуатацию имущества предназначен для ведения сведений об обязательствах и фактических затратах на обслуживание объектов эксплуатации в Договорах поставки товаров/работ/услуг.

Модуль предоставляет возможность:

 рассчитывать предстоящие платежи по договорам поставки товаров/работ/услуг;

 учитывать фактически поступления по договорам товаров/работ/услуг.

## <span id="page-19-1"></span>**1.2.7. Модуль личного кабинета подрядной организации ( EXPL-M-01.08.00)**

Модуль личного кабинета подрядной организации предназначен для получения и обработки заявок/работ ТОиР в части внесения информации о ходе/выполнении работ подрядным способом.

Модуль включает в себя следующие функции:

выбора исполнителя;

 прикрепления электронных образов документов для подтверждения объема выполняемых работ.

Модуль обеспечивает доступ к списку задач, назначенных на зарегистрированных в Системе пользователей подрядной организации. При этом пользователям подрядной организации доступны функции:

просмотра списка поступивших и исполненных Заявок;

внесения информации о результатах выполненных работ;

перевода Заявки в статус выполнения;

 прикрепления электронных файлов для подтверждения выполнения работ.

20

### <span id="page-20-0"></span>**1.3. Подсистема автоматизации процессов управления имуществом**

Подсистема автоматизации процессов управления имуществом предназначена для автоматизации основных процессов управления имущественным комплексом, таких как возможность учета правоустанавливающих документов (о праве собственности, аренды, лизинга и т.д.), возможность учета доходов от использования имуществом. Подсистема состоит из следующих модулей:

Модуль учета прав и обременений (EXPL-M-02.05.00);

 Модуль учета доходов от использования имущества (EXPL-M-02.06.00).

## <span id="page-20-1"></span>**1.3.1. Модуль учета прав и обременений (EXPL-M-02.05.00)**

Модуль учета прав и обременений предназначен для ведения сведений о правах и обременениях объекта недвижимости, таких как:

 номер регистрации и дата государственной регистрации права, ограничения права или обременения объекта недвижимости;

 вид зарегистрированного права, ограничения права или обременения объекта недвижимости;

документ-основание возникновения права или обременения.

Модуль учета прав и обременений позволяет сохранять историческую информацию о переходе прав на недвижимость, изменениях сведений об обременениях.

# <span id="page-20-2"></span>**1.3.2. Модуль учета доходов от использования имущества (EXPL-M-02.06.00)**

Модуль учета доходов от использования имущества предназначен для учета сведений о доходах, получаемых от сдачи имущества в аренду в Договорах аренды. Модуль предоставляет возможность:

- рассчитывать предстоящие платежи по арендной плате;
- учитывать фактически поступления по арендной плате.

# <span id="page-21-0"></span>**1.4. Подсистема автоматизации оценки эффективности эксплуатации ОКВ**

Подсистема автоматизации оценки эффективности эксплуатации ОКВ предназначена для автоматизации аналитической работы, позволяющей оценить эффективность эксплуатации объектов капитальных вложений с учетом сальдо доходов и расходов по ОКВ (план-факт), заявок на обслуживание. Подсистема состоит из следующих модулей:

 Модуль ведения ключевых показателей эффективности (EXPL-M-02.14.00);

- Модуль ведения бюджетов (EXPL-M-01.04.00);
- Модуль аналитической отчетности (EXPL-M-01.07.00);
- Модуль аналитических выборок OLAP (EXPL-M-02.02.00);
- Модуль информационных панелей (EXPL-M-02.15.00).

# <span id="page-21-1"></span>**1.4.1. Модуль ведения ключевых показателей эффективности (EXPL-M-02.14.00)**

Модуль ведения ключевых показателей эффективности предоставляет возможность:

- устанавливать целевые значения КПЭ;
- вводить текущие значения переменных КПЭ;

 рассчитывать фактические значения КПЭ по определенным формулам на основании учтенных в системе текущих значений переменных КПЭ.

## <span id="page-21-2"></span>**1.4.2. Модуль ведения бюджетов (EXPL-M-01.04.00)**

Данный модуль предназначен для учета показателей финансового планирования и кассового исполнения по данным договоров по каждому получателю бюджетных средств.

Модуль ведения бюджетов включает в себя следующие функции:

- ведение справочников бюджетной классификации;
- планирование расходов с детализацией по кодам расходов;

 учет лимитов бюджетных обязательств с детализацией по кодам расходов, принятых бюджетных обязательств и кассового исполнения;

учет фактических выплат с детализацией по кодам расходов.

## <span id="page-22-0"></span>**1.4.3. Модуль аналитической отчетности (EXPL-M-01.07.00)**

Данный модуль предназначен для формирования, выгрузки оперативной и аналитической отчетности, включает в себя:

 возможность формирования оперативной и аналитической отчетности на основе введенных и загруженных данных;

 возможность настройки параметров формирования отчетов и печатных форм;

 возможность выгрузки (сохранения) отчетов в форматах PDF, DOCX, XLSX;

набор отчетов:

- Отчет об обеспечении сотрудников нормативной площадью размещения;
- Отчет о структуре и количестве учтенных объектов эксплуатации (в т. ч. объектов культурного наследия);
- Сравнение (рейтинг) организаций по расходам;
- Динамика расходов организаций;
- Отчет по мероприятиям ТОиР;
- Отчет по ремонтам;
- Календарный план мероприятий по ТОиР;
- Отчет о количестве заявок на ТОиР.

## <span id="page-22-1"></span>**1.4.4. Модуль аналитических выборок OLAP (EXPL-M-02.02.00)**

Модуль предназначен для формирования аналитических выборок на основе информации, содержащейся в базе данных, с использованием OLAPкубов.

Модуль предоставляет функциональные возможности:

выбор данных для формирования отчета;

 выбор формы представления (в табличном виде, в виде шкал, графиков, индикаторов);

 сохранение шаблонов аналитических запросов в форматах CSV и XLS.

## <span id="page-22-2"></span>**1.4.5. Модуль информационных панелей (EXPL-M-02.15.00)**

Модуль позволяет настраивать персональные информационные панели для пользователей со следующими возможностями:

 размещение на информационной панели виджетов, отображающих аналитические данные, содержащиеся в Системе в агрегированном и удобном для восприятия виде (диаграммы, графики и прочее);

- настройка содержимого панелей для пользователей;
- интерактивность виджетов на информационных панелях.

# <span id="page-23-0"></span>**1.5. Подсистема автоматизации мероприятий по энергосбережению и экологической безопасности объектов имущества**

Подсистема автоматизации мероприятий по энергосбережению и экологической безопасности объектов имущества предназначена для планирования и контроля мероприятий, направленных на повышение энергосбережения.

Данная подсистема включает в себя Модуль учета показаний счетчиков.

## <span id="page-23-1"></span>**1.5.1. Модуль учета показаний счетчиков (EXPL-M-02.16.00)**

Модуль предоставляет возможность учитывать фактические показатели потребления энергетических ресурсов на основании данных показаний счетчиков или ввода значений показателей потребления энергоресурсов иным способом (вручную или через файлы установленного образца).

## <span id="page-23-2"></span>**1.6. Подсистема администрирования**

Подсистема администрирования предназначена для сотрудников, уполномоченных на выполнение функций по администрированию и/или настройке системы, и включает в себя следующие модули:

- Модуль администрирования (EXPL-M-01.01.00);
- Модуль отправки уведомлений (EXPL-M-01.10.00);
- Модуль настройки электронной подписи (EXPL-M-02.01.00);
- Модуль «Конфигуратор» (EXPL-M-02.17.00).

## <span id="page-23-3"></span>**1.6.1. Модуль администрирования (EXPL-M-01.01.00)**

Модуль администрирования обеспечивает реализацию следующих функциональных возможностей:

идентификация, аутентификация и авторизация пользователей;

 разграничение доступа к данным для обеспечения доступа пользователей к данным и функциям системы на основании роли и собственной организации пользователя;

 ведение журнала действий пользователей (журналирование) – автоматическая фиксация изменений экземпляров объектов системы;

 рассылка сообщений пользователям (в личный кабинет пользователя, на электронную почту);

 запуск автоматически выполняемых задач по расписанию (планировщик задач).

## <span id="page-24-0"></span>**1.6.2. Модуль отправки уведомлений (EXPL-M-01.10.00)**

Модуль предназначен для отправки уведомлений пользователю. Модуль предоставляет следующие возможности отправки сообщений:

Push-уведомления в Системе;

в ленту пользователя;

 на электронную почту через подключение стороннего SMTP сервера.

Модуль состоит из разделов:

- Журнал сообщений;
- Шаблоны сообщений;

Отправка сообщений администратором.

Модуль предоставляет возможность контроля сроков окончания действия договоров с отправкой уведомления пользователю.

## <span id="page-24-1"></span>**1.6.3. Модуль настройки электронной подписи (EXPL-M-02.01.00)**

Модуль электронной подписи используется в автоматизации процессов управления имуществом и управления эксплуатацией ОКВ. Модуль предоставляет возможность:

 настройки объектов приложения, полей и/или процессов, которые должны подписываться;

 определения ролей пользователям с возможностью подписания ЭП;

заведения сертификатов для ЭП в Систему;

 создания правил, статусов для предоставления возможности подписания данных.

25

# <span id="page-25-0"></span>**1.6.4. Модуль «Конфигуратор» (EXPL-M-02.17.00)**

Конфигуратор позволяет в режиме «онлайн»:

- проектировать модели данных приложения;
- конструировать формы ввода данных (интерфейсы приложения);
- описывать правила поведения и правила валидации форм;
- настраивать статусные модели объектов приложения;

 настраивать отображаемые разделы системы (настройка личных кабинетов пользователей);

 предоставлять доступ к инструментам администратора для просмотра таблиц базы данных;

предоставлять доступ к консоли администратора;

 настраивать и редактировать объекты для визуализации данных (настройка виджетов);

импортировать данные из файла установленного формата.

Используемые инструменты быстрой разработки приложений позволяют модифицировать и развивать функционал Системы без необходимости кодирования и привлечения специалистов по созданию ПО.

## <span id="page-25-1"></span>**1.7. Подсистема интеграции**

Подсистема интеграции предназначена для взаимодействия с внешними системами для обмена данными.

Подсистема состоит из модуля обмена данными с внешними системами.

# <span id="page-25-2"></span>**1.7.1. Модуль обмена данными с внешними системами (EXPL-M-02.18.00)**

Модуль предоставляет возможность загрузки данных в систему с помощью:

файлов установленного образца;

взаимодействия со сторонними системами по API.

Модуль предоставляет возможность поиска дублирующих записей по определенному набору ключевых полей.

# <span id="page-26-0"></span>**2. Работы**

## <span id="page-26-1"></span>**2.1. Работы по внедрению базового функционала**

Работы по внедрению базового функционала включают в себя развёртывание приложения на мощностях заказчика.

## <span id="page-26-2"></span>**2.2. Работы по внедрению подсистемы ведения основных данных**

Настройка подсистемы ведения основных данных подразумевает доработку существующих и/или разработку новых сущностей или справочников, отличных от базового функционала.

Работы по настройке сущностей включают в себя:

- настройку сущности;
- создание типового проекта объекта имущества;
- настройку правил расчетов вычисляемых атрибутов;
- настройку валидации значений атрибутов;
- создание форм редактирования;
- настройку связей между сущностями;
- настройка табличных форм представления данных.

# <span id="page-26-3"></span>**2.3. Работы по развертыванию модуля работы с картами**

Работы по внедрению модуля работы с картами включают в себя:

- развёртывание и подключение гео-сервера;
- создание слоёв.

## <span id="page-26-4"></span>**2.4. Работы по внедрению модуля работы c поэтажными планами**

Работы по внедрению модуля работы с поэтажными планами включают в себя:

- реализацию цветовой индикации свободных помещений;
- настройка цветовой легенды согласно типу помещения;
- настройка цветовой легенды согласно загруженности помещения.

# <span id="page-27-0"></span>**2.5. Работы по настройке модуля учета передачи оборудования в подотчет**

Работа по настройке модуля учета передачи оборудования включает в себя:

- настройку перечня материально-ответственных лиц;
- настройку типов учитываемого оборудования;
- настройку процессов передачи оборудования.

## <span id="page-27-1"></span>**2.6. Работы по настройке модуля мероприятий по эксплуатации**

Работы по настройке модуля мероприятий по эксплуатации включают в себя:

определение типов мероприятий;

настройку атрибутивного состава мероприятий по эксплуатации;

 корректировку формы редактирования мероприятия по эксплуатации;

- настройку правил расчетов вычисляемых атрибутов;
- настройку валидации значений атрибутов.

# <span id="page-27-2"></span>**2.7. Работы по настройке модуля управления Заявками/Работами ТОиР**

Работы по настройке модуля управления Заявками/Работами ТОиР включают в себя:

- настройку типов заявок;
- настройку формы редактирования;
- настройку процессов обработки Заявок.

# <span id="page-27-3"></span>**2.8. Работы по настройке модуля учета затрат на эксплуатацию имущества**

Работы по настройке модуля учета затрат на эксплуатацию имущества включают в себя настройку типов договоров поставки товаров/работ/услуг.

# <span id="page-28-0"></span>**2.9. Работы по настройке модуля личного кабинета подрядной организации**

Работа по настройке модуля личного кабинета подрядной организации включает в себя:

- настройку прав пользователя;
- настройку рубрикатора.

## <span id="page-28-1"></span>**2.10. Работы по настройке модуля учета прав и обременений**

Работ по настройке нет.

# <span id="page-28-2"></span>**2.11. Работы по настройке модуля учета доходов от использования имущества**

Работы по настройке включают в себя настройку правил автоматизации формирования начислений.

# <span id="page-28-3"></span>**2.12. Работы по настройке модуля ведения ключевых показателей эффективности**

Работа по настройке модуля ведения ключевых показателей эффективности включают в себя:

настройку видов показателей эффективности;

 корректировку формы редактирования целевых и фактических показателей эффективности;

 настройку процесса расчета ключевых показателей эффективности.

## <span id="page-28-4"></span>**2.13. Работы по настройке модуля ведения бюджетов**

Работа по адаптации модуля ведения бюджетов включает в себя:

- настройку типов потребности для включения в план расходов;
- настройку атрибутивного состава остатков.

## <span id="page-28-5"></span>**2.14. Работы по настройке модуля аналитической отчетности**

Работы по разработке индивидуальных отчётов включают в себя:

- разработку и настройку отчетов.
- конструирование печатных форм.

## <span id="page-29-0"></span>**2.15. Работы по настройке модуля аналитических выборок OLAP**

Работы по внедрению подсистемы аналитических выборок OLAP включают в себя:

- развёртывание Polymatica на мощностях заказчика;
- настройку подключения Polymatica к БД;
- настройку правил группировки выборки и отображения данных.

## <span id="page-29-1"></span>**2.16. Работы по настройке модуля информационных панелей**

Работы по настройке модуля информационных панелей включают в себя:

- настройку виджетов, отображающих аналитические данные;
- настройку отображения виджетов на информационных панелях.

## <span id="page-29-2"></span>**2.17. Работы по настройке модуля учета показаний счетчиков**

Работы по настройке модуля учета показаний счетчиков включает в себя адаптацию модуля под нужды Заказчика.

## <span id="page-29-3"></span>**2.18. Работы по настройке модуля администрирования**

Работы по настройке модуля администрирования включают в себя:

- создание новых ролей пользователей;
- настройку рубрикатора для созданных ролей.

## <span id="page-29-4"></span>**2.19. Работы по настройке модуля отправки уведомлений**

Работы по настройке модуля отправки уведомлений включает в себя:

- настройку шаблона уведомления;
- создание новых уведомлений;
- создание скриптов и/или сценариев для запуска уведомления.

## <span id="page-29-5"></span>**2.20. Работы по настройке модуля настройки электронной подписи**

Работы по настройке электронной подписи (ЭП) включают в себя:

 создание объектов приложения, полей и/или процессов, которые должны подписываться;

- указание ролей пользователей с возможностью подписания ЭП;
- заведение сертификатов для ЭП в Систему;

 наложение правил, статусов (если необходимо) для предоставления возможности подписания данных ЭП.

### <span id="page-30-0"></span>**2.21. Работы по настройке модуля «Конфигуратор»**

Работ по настройке нет.

# <span id="page-30-1"></span>**2.22. Работы по настройке модуля обмена данными с внешними системами**

Работы по интеграции данных включают в себя:

- разработку формата файла в случае загрузки из файла;
- настройку возможности загрузки данных из файла;
- реализацию интеграции с внешними системами.

## <span id="page-30-2"></span>**2.23. Работы по миграции данных**

Работы по миграции данных включают в себя:

 внесение характеристик, входящих в типовой проект объекта имущества;

- нанесение объектов на карту;
- загрузку изображений поэтажных планов;

 отображение на поэтажном плане кабинетов (внутренних помещений и объектов);

 маркировки помещений на изображении поэтажного плана с использованием встроенных инструментов редактирования;

- создание детального описания объекта;
- настройка типовых регламентов мероприятий по эксплуатации.

## <span id="page-30-3"></span>**3. Услуги**

## <span id="page-30-4"></span>**3.1. Обучение пользователей (проведение вебинаров)**

Услуга по обучению пользователей (проведение вебинаров) состоит из:

подготовки программы вебинара по заявленной теме;

 подготовки необходимых методических и демонстрационных материалов;

 организации проведения вебинара (определение даты проведения вебинара, оповещение Заказчика);

обучение участников в количестве до 100 человек.

# <span id="page-31-0"></span>**3.2. Обучение пользователей (проведение семинаров)**

Услуга по обучению пользователей (проведение семинаров) состоит из:

подготовки программы семинара по заявленной теме;

 подготовки необходимых методических и раздаточных материалов;

 организации проведения семинара (определение даты проведения семинара, оповещение Заказчика, подготовка аудитории и т.п.);

обучения участников в количестве до 20 человек.